# PIR Samples

(20<sup>'</sup>)<br>**Example:** 

François Perrad francois.perrad@gadz.orgPAUSE ID : PERRADParrot SVN : fperrad

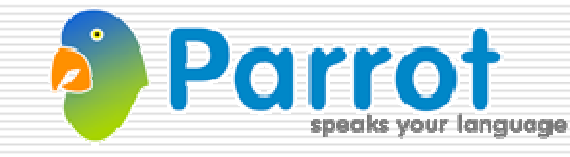

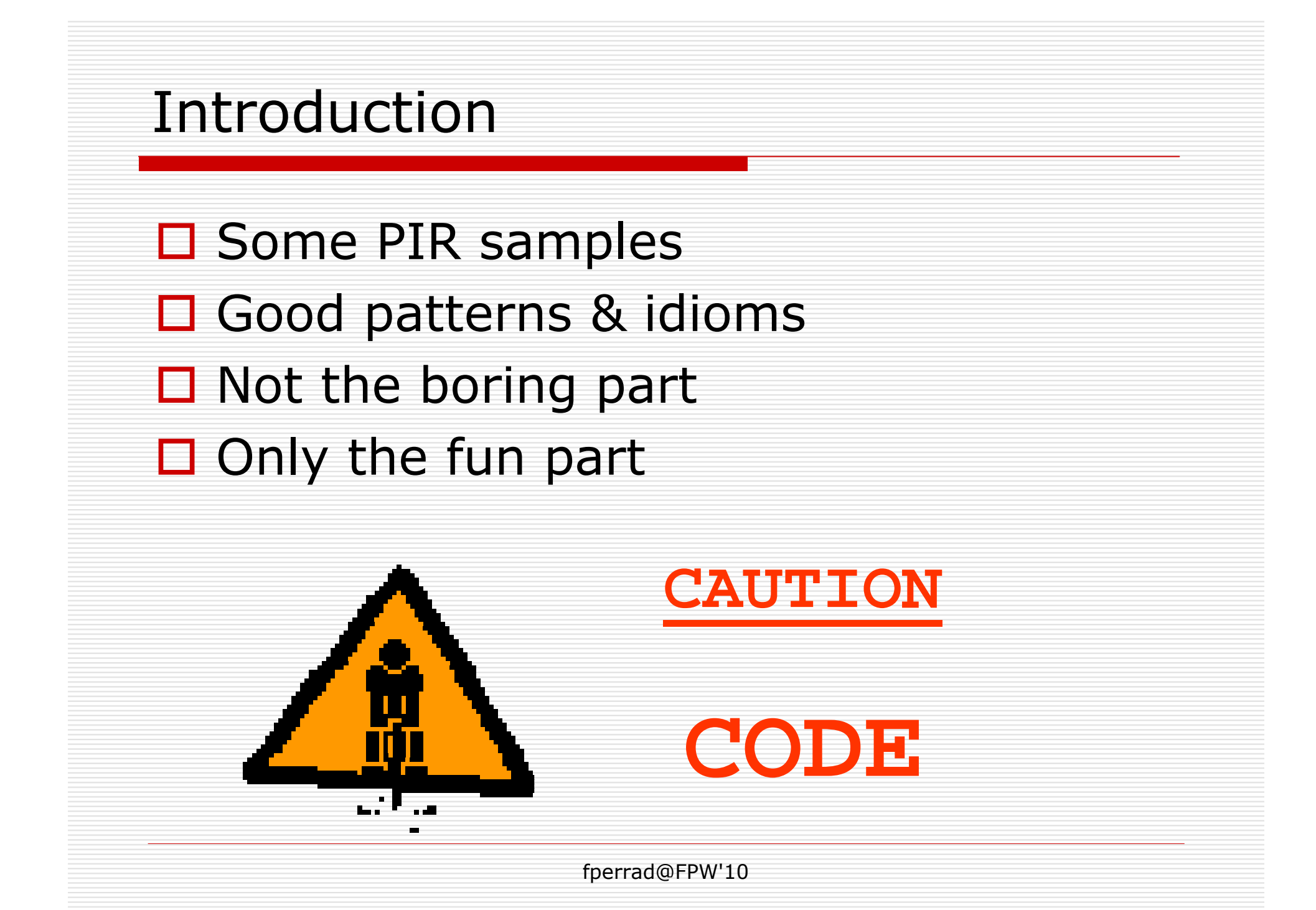

## LWP/UserAgent get

```
$ cat get.pir
.sub 'main' :main
    .param pmc args
    $S0 = shift args # progname
    .local string url
    url = shift args
    load_bytecode 'LWP/UserAgent.pir' # or .pbc
    .local pmc ua, response
    ua = new ['LWP';'UserAgent']
   ua.'show_progress'(1)
response = ua.'get'(url, 'close' :named('Connection'))
    $S0 = response.'content'()
    say $S0
.end
```
**\$ parrot get.pir http://www.parrot.org/ > home.html \*\* GET http://www.parrot.org/ ==> 200 OK (1s)**

## Object Oriented

```
.namespace ['MyApp';'MyClass']
```

```
.sub '' :init :load :anon
    $P0 = newclass ['MyApp';'MyClass']
   $P0.'add_attribute'('member').end
```

```
.sub 'init' :vtable :method
    $P0 = box 3.14
    setattribute self, 'member', $P0
.end
```

```
.sub 'member' :method # getter
    $P0 = getattribute self, 'member'
    .return ($P0)
```
**.end**

## Object Oriented

```
.sub 'member' :method # setter
    .param pmc value
    setattribute self, 'member', value
.end
```

```
.sub 'member' :method # getter/setter
    .param pmc value :optional
    .param int has_value :opt_flags
    unless has_value goto L1
    setattribute self, 'member', value
    .return ()
 L1:
$P0 = getattribute self, 'member'
    .return ($P0)
.end
```
### **Iterators**

```
fperrad@FPW'10$P0 = split ',', "abc,def,ghi" # array
  $P1 = iter $P0
L1:
unless $P1 goto L2
  $S0 = shift $P1
  ...
goto L1
L2:$P0 = iter MyHash
L3:
unless $P0 goto L4
  .local pmc key, val
  key = shift $P0
  val = MyHash[key]
  ...
goto L3
L4:
```
### Literal data

```
$P0 = new 'Hash'
$P0['key1'] = 'some text'
$P0['key2'] = 3.14
$P0['key3'] = $P1
```

```
$P2 = new 'FixedIntegerArray'
set $P2, 2
$P2[0] = 3.14$P2[1] = 2.78
```
**\$P3 <sup>=</sup> new 'ResizableIntegerArray' push \$P3, 3.14**

## Calling convention

```
$P0 = hash( 'some text' :named('key1'), \
            3.14 :named('key2'), \
            $P1 :named('key3') )
```

```
$P2 = array( 3.14, 2.78 )
```

```
# helpers
.sub 'hash'
    .param pmc kv :slurpy :named
    .return (kv)
.end.sub 'array'
    .param pmc args :slurpy
    .return (args)
.end
```
## Calling convention

```
.sub 'runtests'
```

```
.param pmc files :slurpy
```

```
.param pmc opts :slurpy :named
```

```
...
```

```
.sub 'spectest'
    .param pmc kv :slurpy :named
    run_step('build', kv :flat :named)
    runtests('t/test.rb', 'ruby' :named('exec'))
.end
```

```
.sub 'sanity'
    .param pmc kv :slurpy :named
    $P0 = glob('t/0*.t')
    $S0 = 'parrot lua.pbc'
    runtests($P0 :flat, $S0 :named('exec'))
.end
```
## I/O

```
.sub 'slurp'
    .param string filename
    $P0 = new 'FileHandle'
    $S0 = $P0.'readall'(filename)
    .return ($S0)
.end
```

```
.sub 'spew'
    .param string filename
    .param string content
    $P0 = new 'FileHandle'
    $P0.'open'(filename, 'w')
    $P0.'puts'(content)$P0.'close'().return ()
.end
```
## I/O

```
.include 'stat.pasm'
```

```
.sub 'unlink'
```

```
.param string filename
                                 .param int verbose :named('verbose') :optional
```

```
.param int has_verbose :opt_flag
```

```
$I0 = stat filename, .STAT_EXISTS
```

```
unless $I0 goto L1
```

```
$I0 = stat filename, .STAT_ISREG
```

```
unless $I0 goto L1
```

```
unless has_verbose goto L2
```

```
unless verbose goto L2
```

```
print "unlink "
```

```
say filename
```
#### **L2:**

```

new $P0, 'OS'
$P0.'rm'(filename)
```
#### **L1:**

```

.end
```
## I/O

**.sub 'gzip'**

- **.param string filename**
- **.local pmc fh, gh**
- **fh <sup>=</sup> new 'FileHandle'**
- **\$S0 <sup>=</sup> fh.'readall'(filename)**
- **\$P0 <sup>=</sup> loadlib 'gziphandle'**
- **gh <sup>=</sup> new 'GzipHandle'**
- **\$S1 <sup>=</sup> concat filename, '.gz'**
- **gh.'open'(\$S1, 'wb')**
- **gh.'puts'(\$S0)**
- **gh.'close'()**
- **unlink(filename)**

#### **.end**

### Join vs Concat

```
.sub 'message'
    .param pmc args :slurpy
    $S0 = join '', args
    $P0 = getstderr
    print $P0, $S0
.end
```

```
$S1 = $I1
message('bad value ', $S1, ' in this case')
…
$S0 = 'bad value '
$S1 = $I1
$S0 .= $S1
$S0 .= ' in this case'message($S0)
```
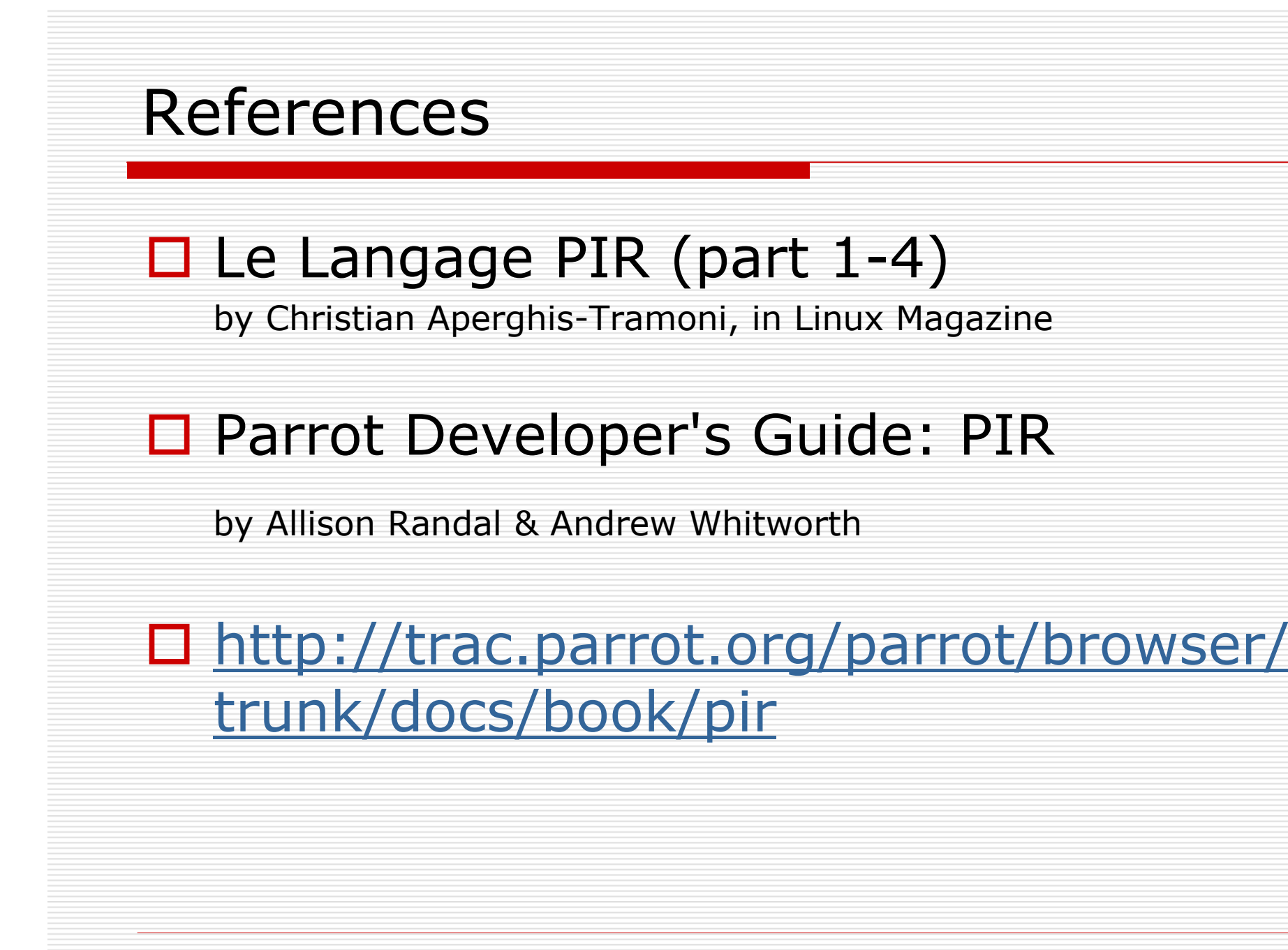